Jeg ved at mange godt kender en "forsvunden 9 patch" - eller en "9 patch disappearing". Ellers kan her se hvor nemt den er... Lad os starter...

Start med 9 firkanter af dine patchworkstoffer - alle på 15 x 15 cm. Sy dem sammen som her:

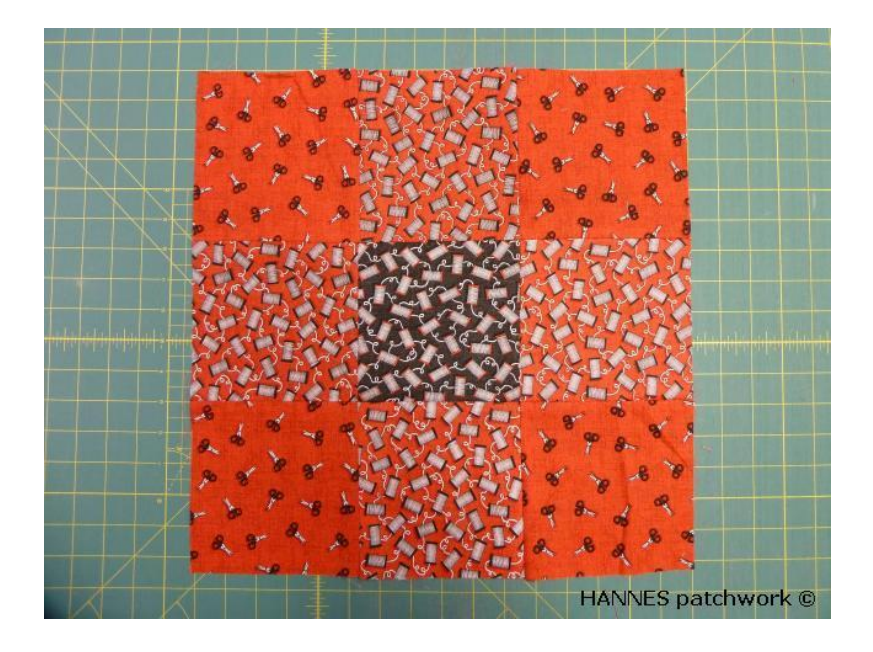

Skær nu ned midt i "midter feltet" på begge led.

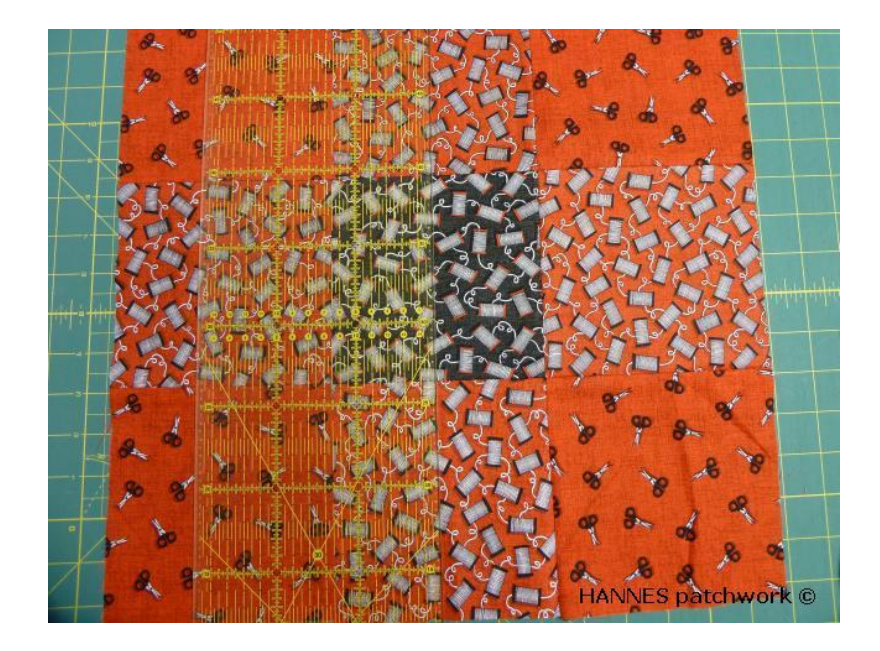

Nu er der så allerede flere forskellige muligheder - her som alle "vender samme vej"

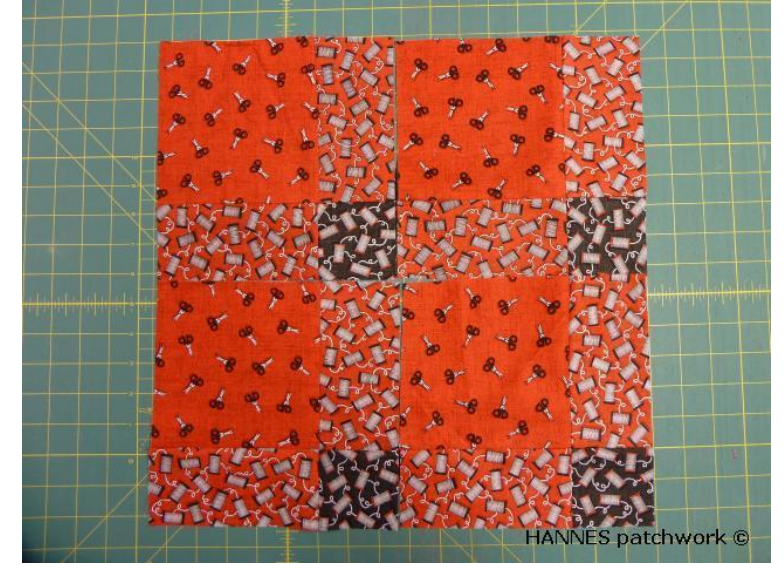

Her lidt mere "trappe"

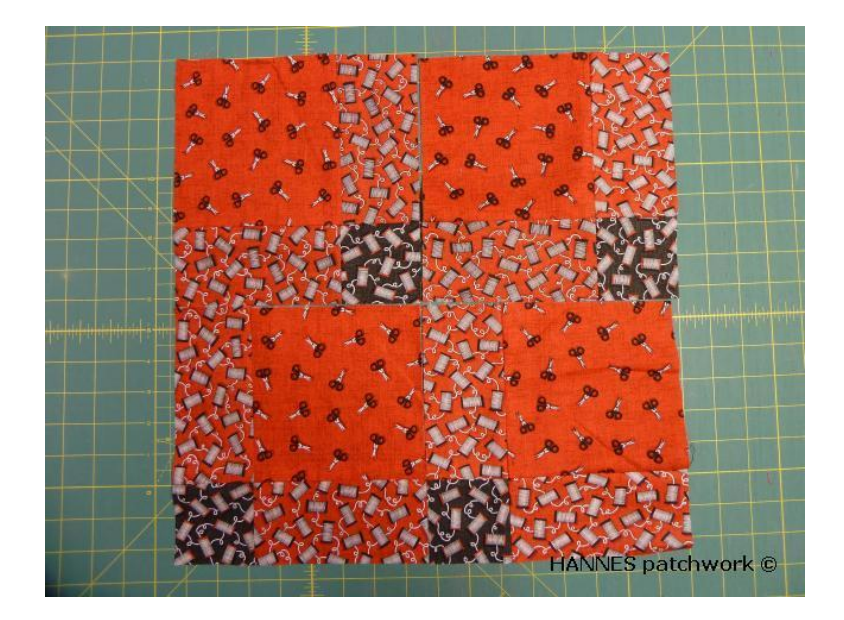

Ja og her den "almindelige" 9 patch

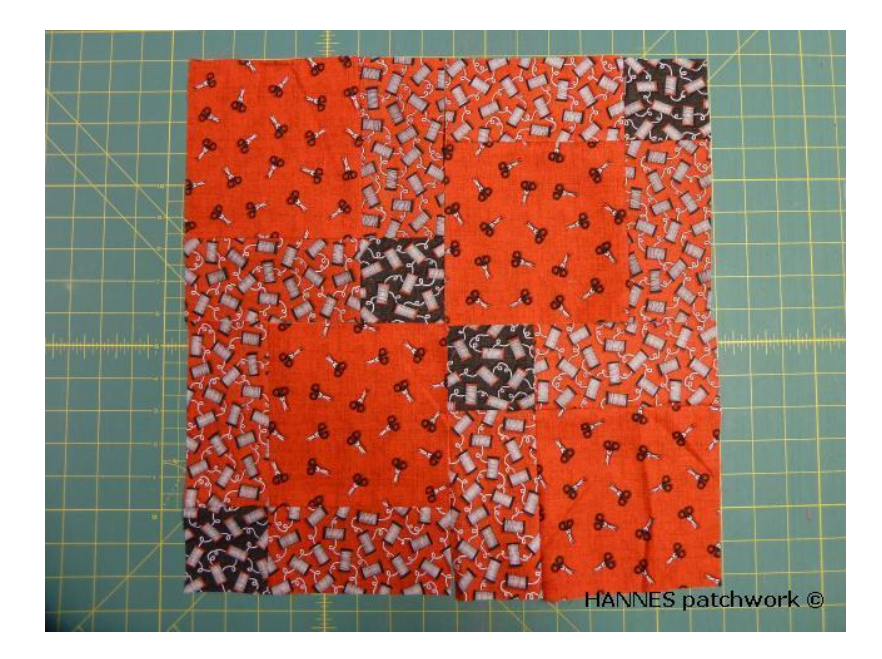

Men der er også andre muligheder med de 9 blokke.

Nu syr du en blok med kun 2 farver - her i rød....

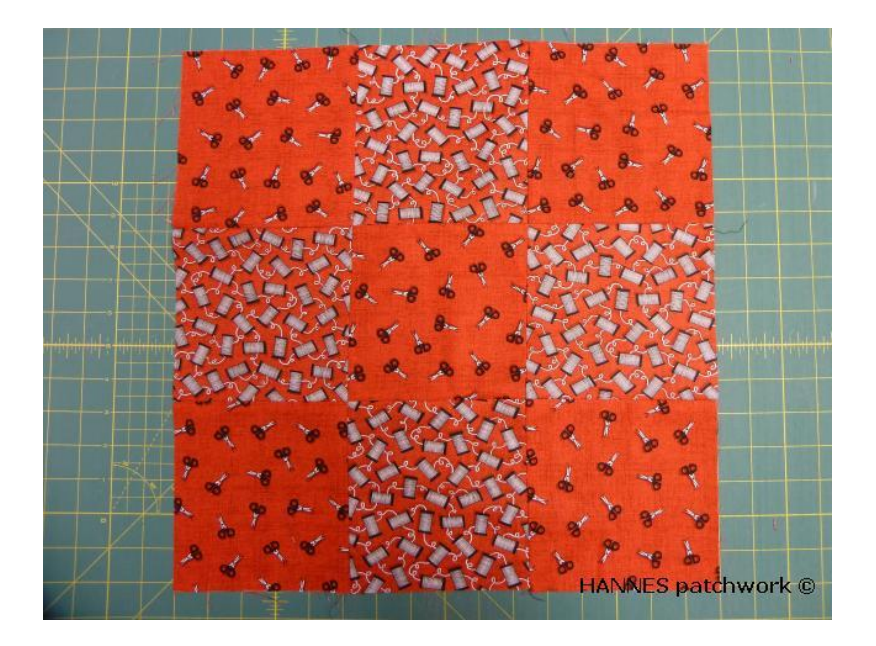

Og en "magen til " bare i sorte farver.

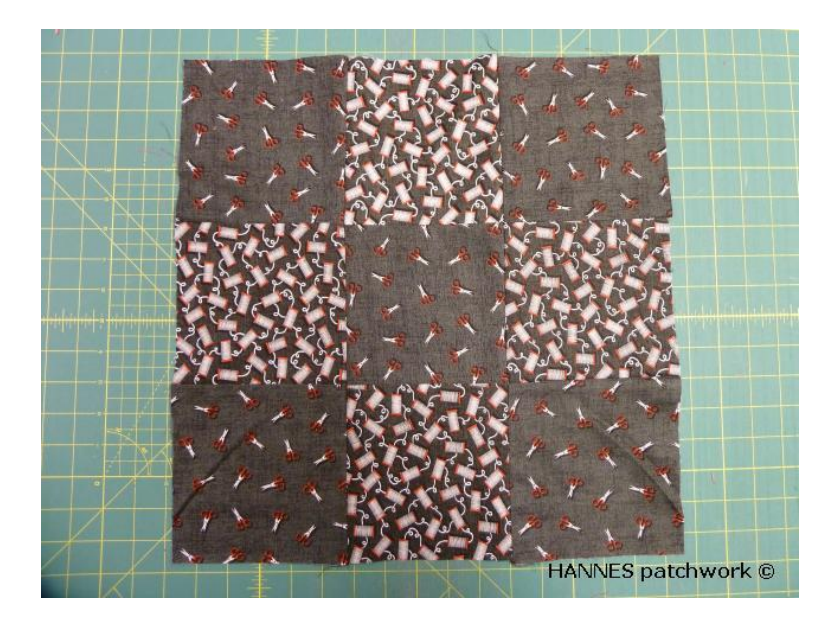

Skær nu - som her - 6 cm fra kanten på de 2 led. ( højre og venstre)

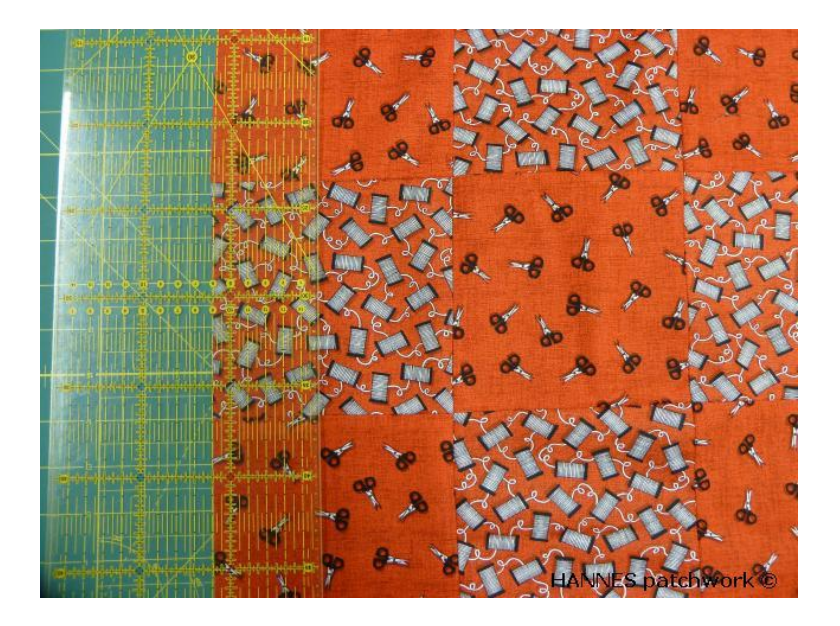

Flyt de to strimler lidt væk fra midten - som her..... så du ikke skære ind i dem.

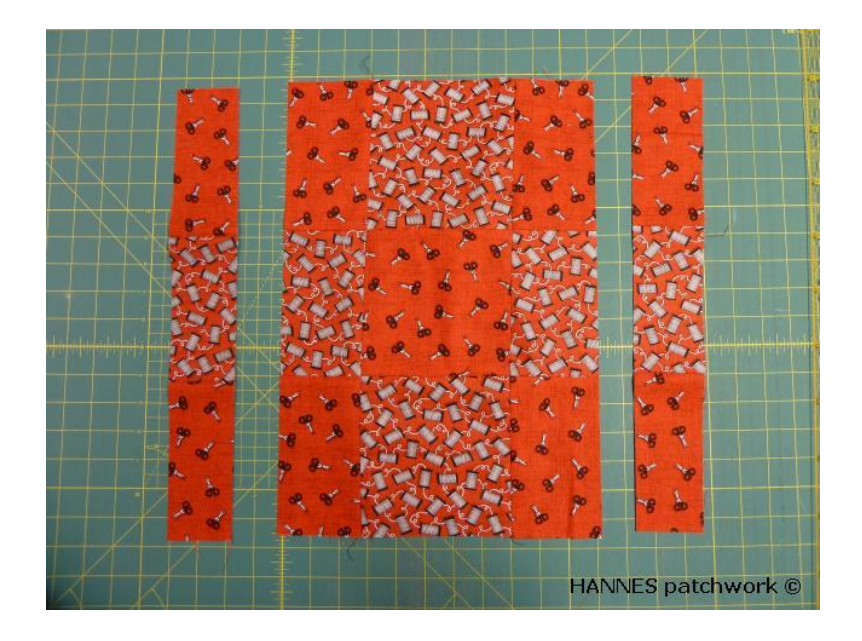

Og 6 cm fra "top og bund" - som her:

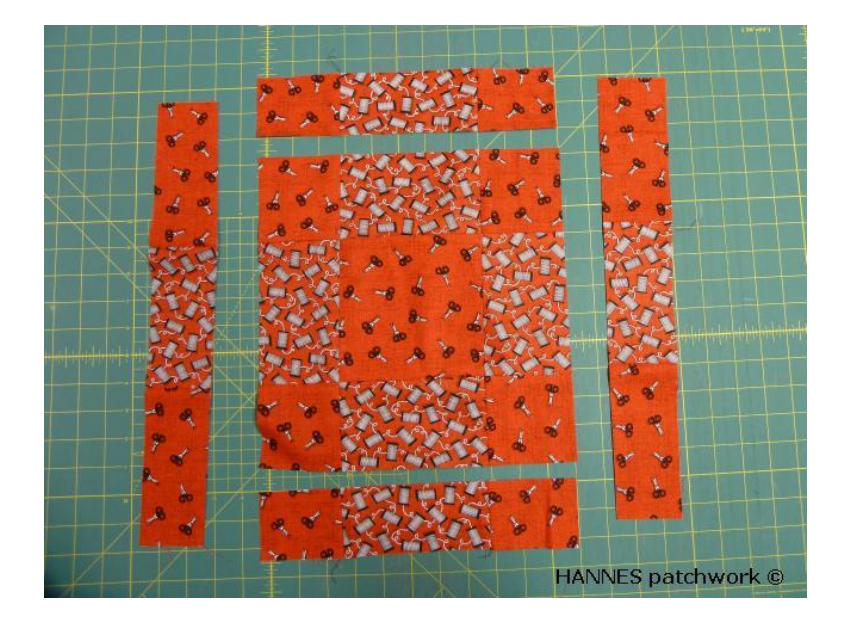

Nu tager du midter feltet og bytter dem rundt - så rød kommer "over i sort" og modsat og syr dem sammen igen...

Prøv lige at se hver hvilken stof virkning det har - og ja her er stofferne ens - men bruger du nu farver med mere kontrast - -bliver mønstret jo også noget mere tydeligt.

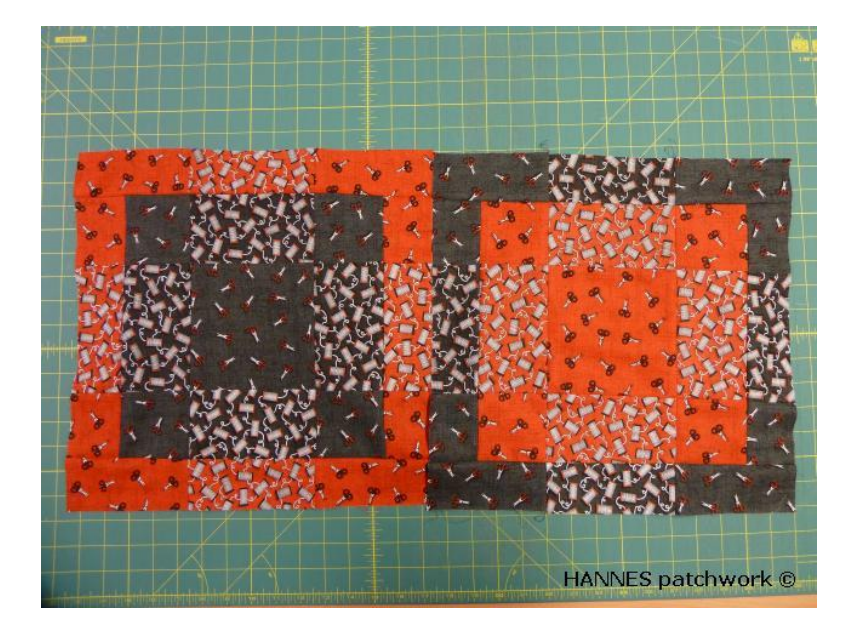

Er det ikke flot ?? og nem ??